## **ФИРМЕННЫЙ СТИЛЬ**

Руководство по использованию

# LEDROID.ru

Интернет-магазин светодиодных ламп

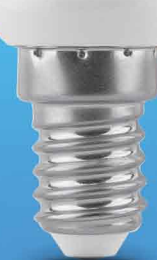

## СОДЕРЖАНИЕ

### 1. Логотип

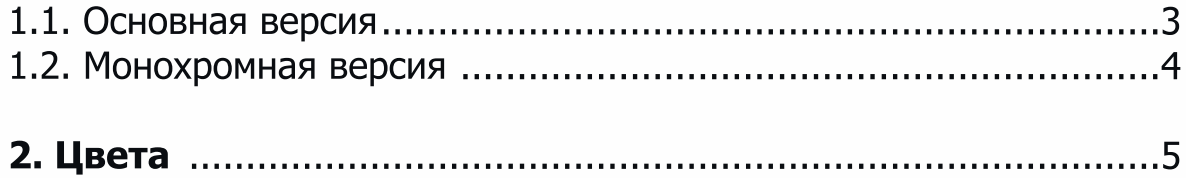

1.1. ЛОГОТИП

Основная версия

## **LEDROID.ru**

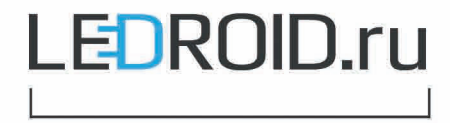

150 px

Чтобы знак оставался различимым, его ширина не должна быть менее 150 пикс.

1.2. ЛОГОТИП

Монохромная версия

# **LEDROID.ru**

# **LEDROID.ru**

# LEDROID.ru

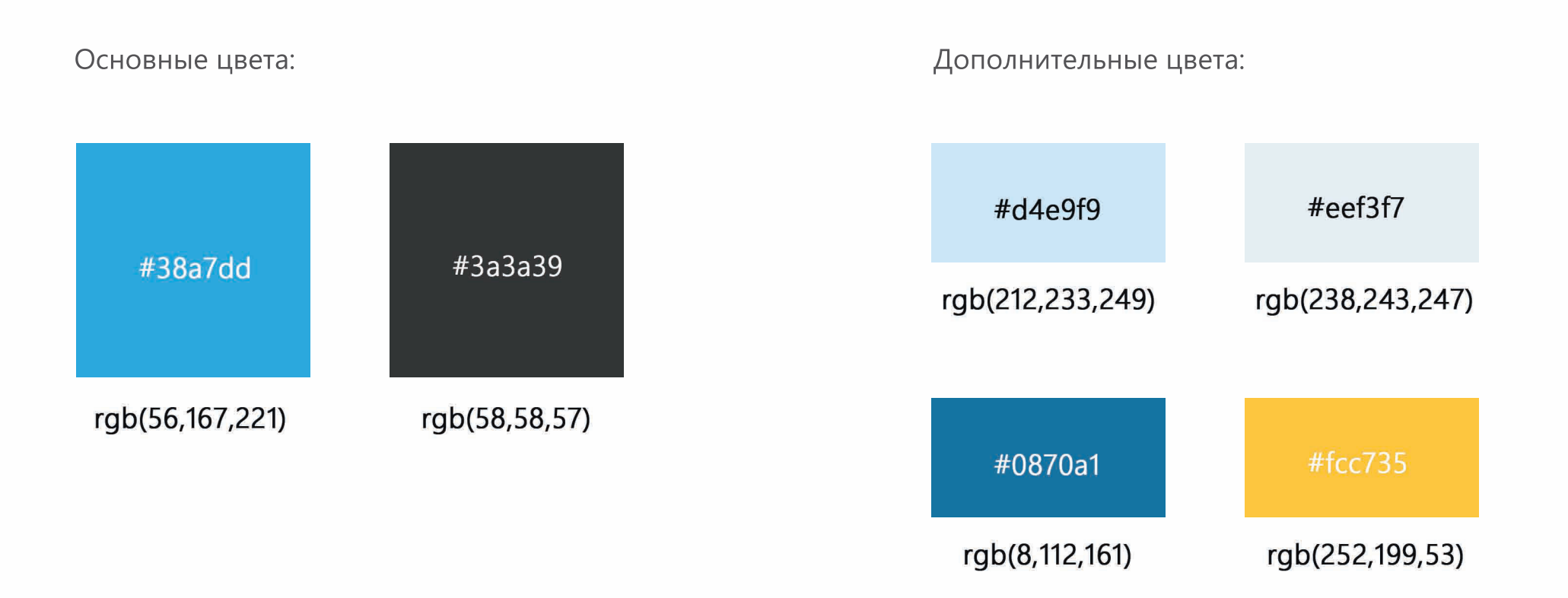